# TIME MANAGEMENT AND RENEWED PROFESSIONAL JOY: IS THERE A CORRELATION?

Deerfield Elementary School

Laura Kile lkile@randolphcentral.us

## BACKGROUND LEADING TO THIS INQUIRY

- 22<sup>nd</sup> year serving in current school corporation
- 9<sup>th</sup> year in current position
	- $\blacksquare$  elementary principal
	- $\blacksquare$  PK-5
- ¢ Why IPLI?
	- **EXECUTE:** Pursuit of renewed feeling of job satisfaction

### PURPOSE OF THIS INQUIRY

#### **PCM Study**

- ¢ Base: Thinker
- ¢ Phase: Thinker
- ¢ My Motivational Needs
	- ¢ Recognition of productive work
	- **Time Structure**

#### My Focus

 $\blacksquare$  Strategies to manage the time in my work day in an effort to impact my overall job satisfaction

### MY WONDERING

With this purpose and my Thinker base and phase needs in mind, I wondered if scheduling 20% of my work day (at least 1.5 hours) set aside for focused work on tasks I prioritize will positively correlate with my overall job satisfaction?

### MY ACTIONS

Will use of a daily organizer/checklist to identify priority tasks increase the likelihood that I complete these priority tasks within the work day?

- ¢ Customized a daily organizer
	- Schedule for the day
	- List of tasks to be completed
	- Notes to document the day
- ¢ Each morning, identify priority tasks
- ¢ Each morning, block out time on the schedule to dedicate to these tasks

### MY ACTIONS

Will intentionally keeping my email closed while working on an identified priority task increase the likelihood that I complete these priority tasks within the allocated time period?

### **MY ACTIONS**

#### Plan for Data Collection

- $\blacksquare$  Added to bottom of daily organizer
	- Did I successfully stick to my plan and use the time scheduled for priority task completion?
	- Did I complete the priority tasks?
	- Overall job satisfaction rating for the day
		- $\blacksquare$  1 Totally Unsatisfied
		- ¢ 5 Highly Satisfied

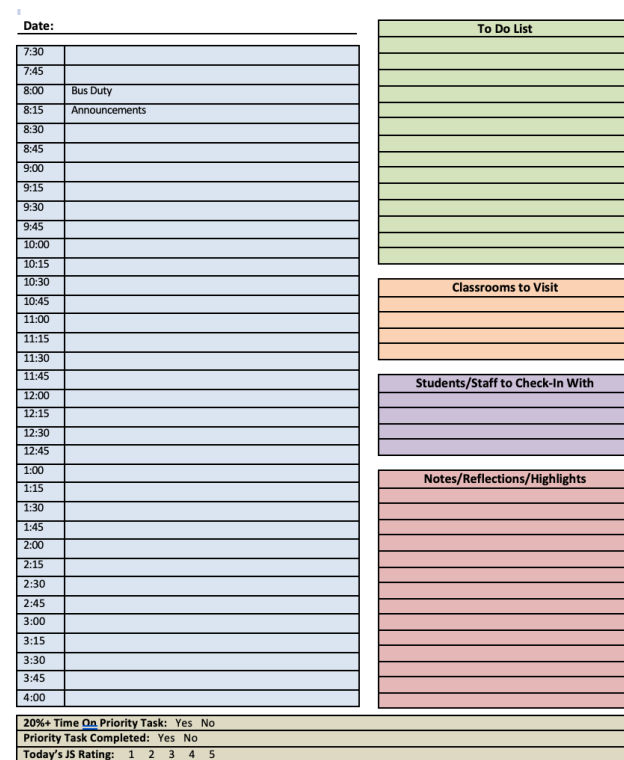

### DATA COLLECTION

- Completed the data collection section at the bottom of the daily organizer each day starting in January.
- Created a spreadsheet to organize data in one place

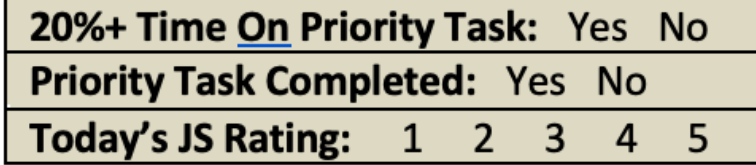

### **MY DATA**

## A column to represent each daily data point

## ■Color coded to look for trends

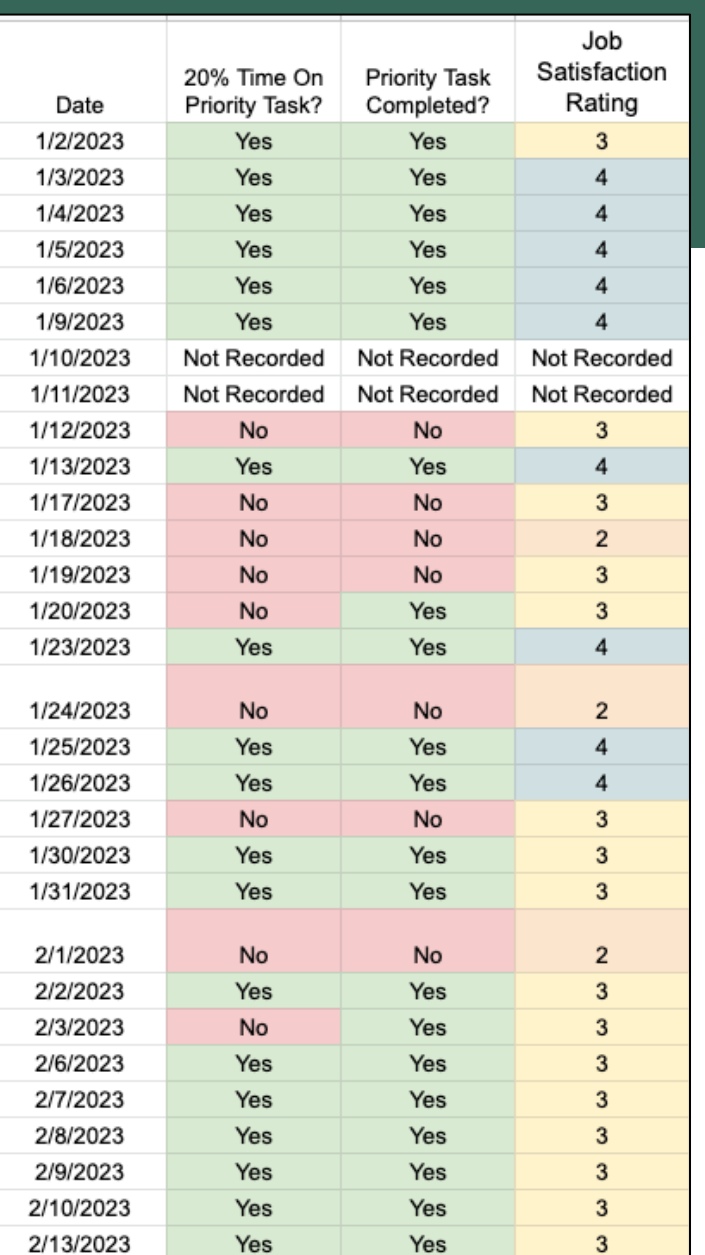

### **MY DISCOVERIES**

Setting aside 90 minutes per school day is challenging. The routines I implemented increased the likelihood that I got back on track after losing rhythm. Notice the patterns of green and red.

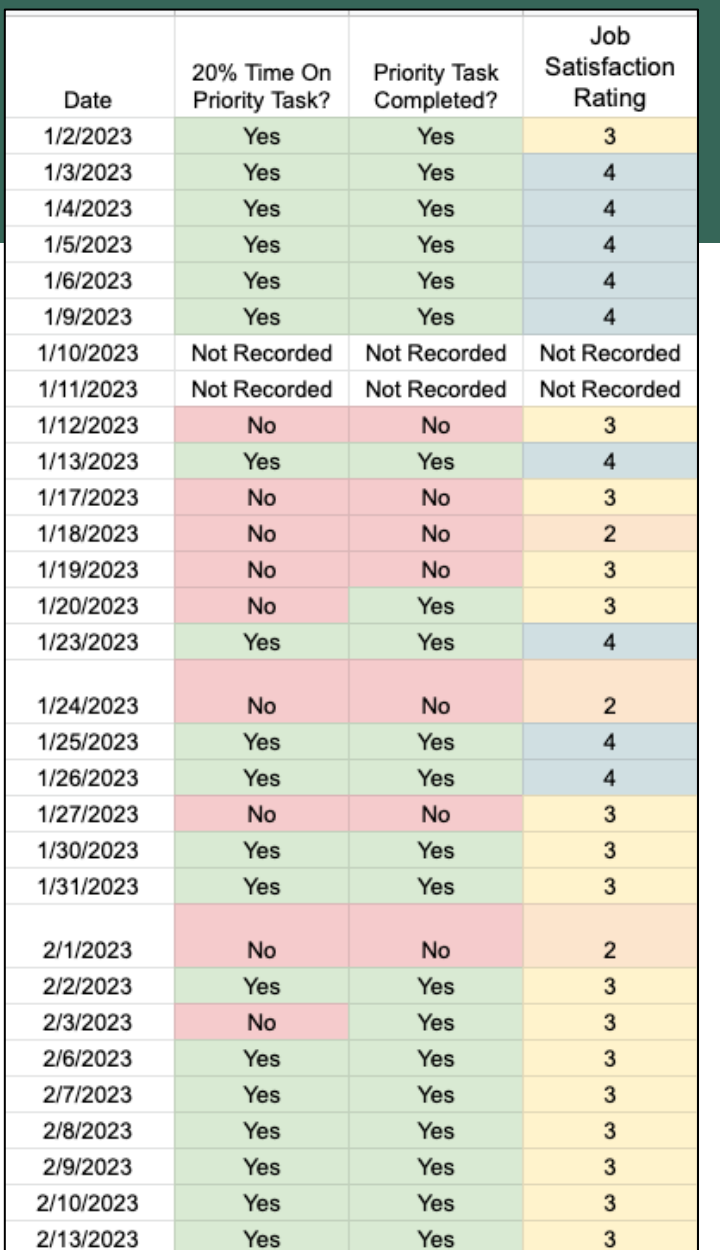

## **MY DISCOVERIES**

When I successfully complete tasks I deem to be priorities, I feel more job satisfaction at the end of the day.

While I didn't track data related to email, I can generalize that I felt less distracted on days when I closed my email during priority task work.

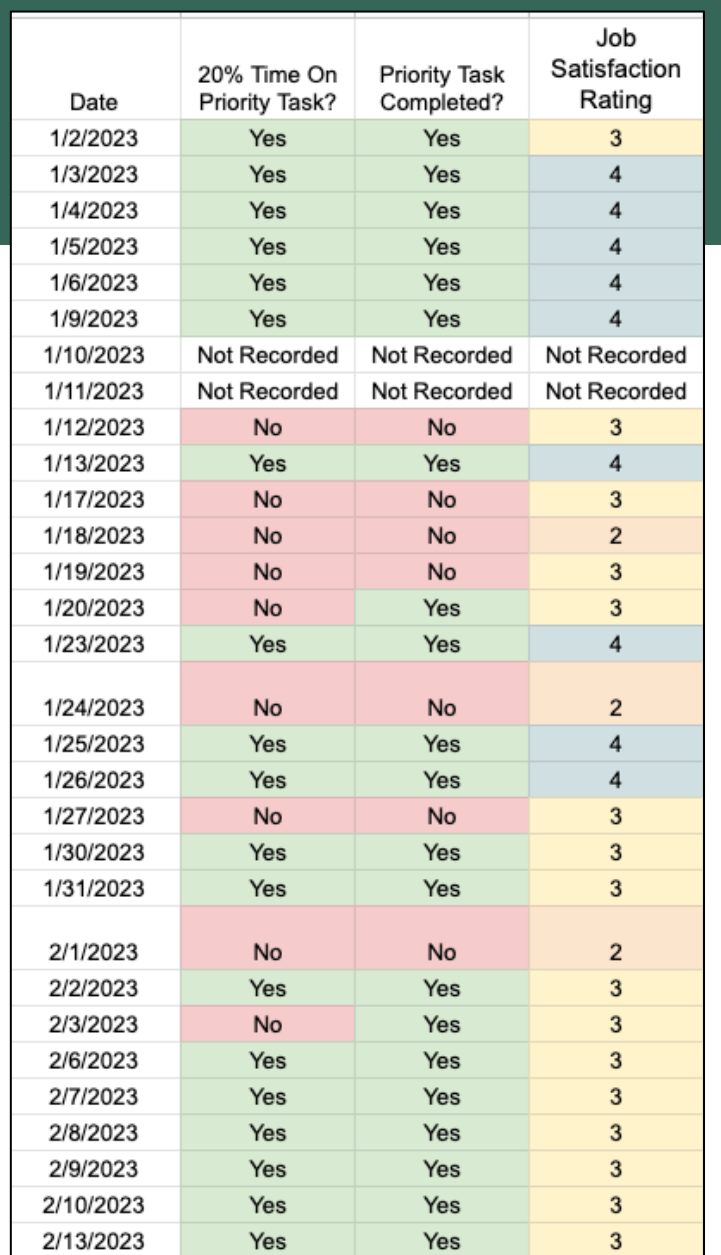

### WHERE AM I HEADING NEXT

#### **E** Practices I Will Continue

- Daily organizer sheets
- ¢ Allocating time for priority tasks
- ¢ Closing email and extra tabs during priority task work

#### **E** New Ideas to Consider

- Block time out in my Google Calendar for priority task work well in advance before the calendar fills up
- Give up my paper calendar! I found I really don't need it when I'm using this daily organizer.

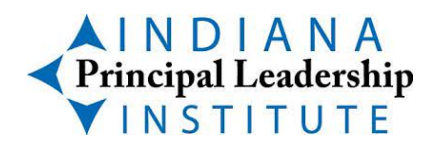

Laura Kile Deerfield Elementary School lkile@randolphcentral.us

#### *Fime Management and Renewed Professional Joy: Is There a Correlation?*

Background Leading to This Inquiry

- 22nd year serving in current school corporation
- 9th year in current position as principal of a PK-5th grade elementary school
- The heart of my decision to participate in IPLI was my pursuit of a renewed sense of overall iob satisfaction.

#### Purpose of This Inquiry

Through our study of the Process Communication Model, I learned more about my own personality.

- Base: Thinker
- Phase: Thinker
- My Motivational Needs
	- $\circ$  Recognition of Productive Work
	- $\circ$  Time Structure

Therefore, the purpose of my action inquiry was to explore strategies to manage the time in my work day in an effort to impact my overall job satisfaction.

#### My Wondering

With this purpose and my Thinker base and phase needs in mind, I wondered if scheduling 20% of my work day (at least 1.5 hours) set aside for focused work on tasks I prioritize will positively correlate with my overall job satisfaction?

#### **My Actions**

I chose to explore whether or not my use of a daily organizer/checklist to identify priority tasks would increase the likelihood that I completed these priority tasks within the work day?

- $\bullet$  Customized a daily organizer
	- $\circ$  Schedule for the day
	- $\circ$  List of tasks to be completed
	- $\circ$  Notes to document the day
- Each morning, I identified priority tasks
- Each morning, I blocked out time on the schedule to dedicate to these tasks

Additionally, I wondered whether or not intentionally keeping my email closed while working on the identified priority task would increase the likelihood that I complete these priority tasks within the allocated time period?

#### **My Actions (Continued)**

I developed a plan for data collection and added this to the bottom of my daily organizer

- Did I successfully stick to my plan and use the time scheduled for priority task completion? (Yes or No)
- Did I complete the priority tasks? (Yes or No)
- Overall job satisfaction rating for the day
	- $\circ$  1 Totally Unsatisfied
	- $\circ$  5 Highly Satisfied

#### Data Collection

I completed the data collection section at the bottom of the daily organizer each day starting in January and created a simple spreadsheet to organize data in one place.

- $\bullet$  A column to represent each daily data point
- $\bullet$  Color coded data to look for trends

#### My Data

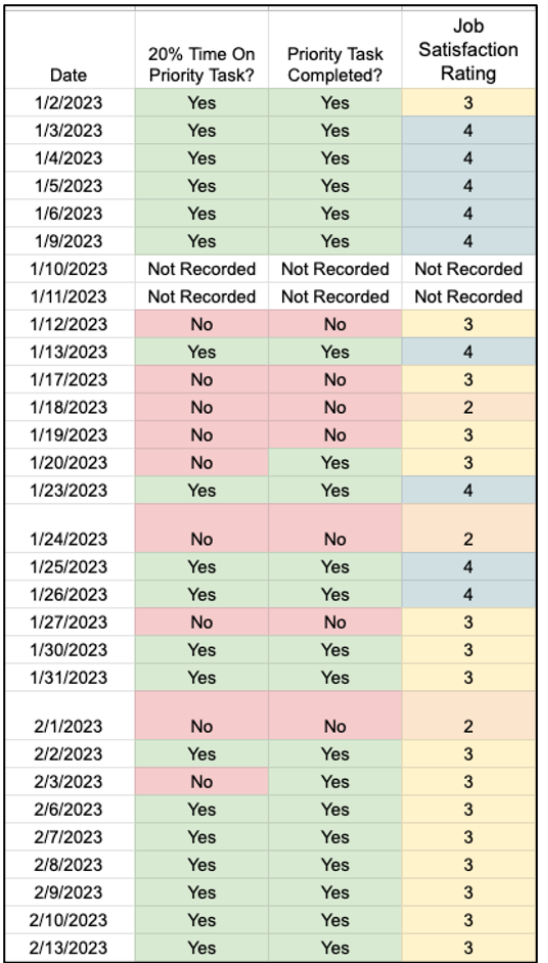

#### **My Discoveries**

- Setting aside 90 minutes per school day is challenging. The routines I implemented increased the likelihood that I got back on track after losing rhythm. Notice the patterns of green and red.
- When I successfully complete tasks I deem to be priorities, I feel more job satisfaction at the end of the day.
- $\bullet$  While I didn't track data related to email, I can generalize that I felt less distracted on days when I closed my email during priority task work.

#### Where I Am Heading Next

Practices I Will Continue

- Daily organizer sheets
- Allocating time for priority tasks
- Closing email and extra tabs during priority task work

New Ideas to Consider

- Block time out in my Google Calendar for priority task work well in advance before the calendar fills up
- Give up my paper calendar! I found I really don't need it when I'm using this daily organizer.